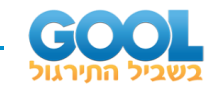

# תוכן העניינים:

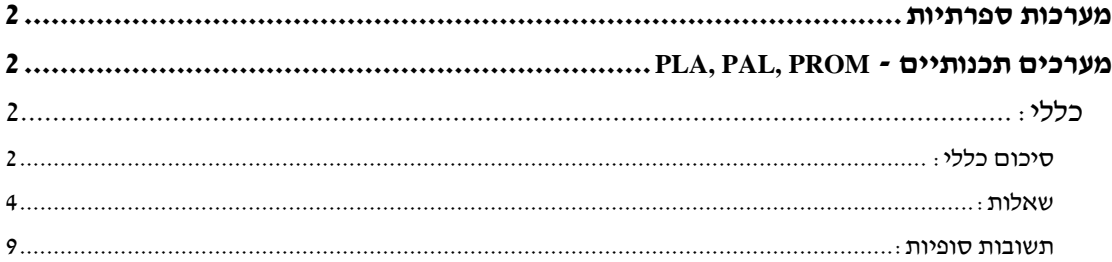

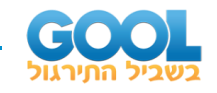

## <span id="page-1-0"></span>מערכות ספרתיות

# <span id="page-1-1"></span>**PLA, PAL, PROM - תכנותיים מערכים**

### <span id="page-1-2"></span>**כללי:**

#### <span id="page-1-3"></span>**סיכום כללי:**

#### **:ROM – Read Only Memory – בלבד קריאה מערך**

- 2 קווי מוצא הוא במידות: קווי כניסה ו- *<sup>m</sup> n* מערך ROM בעל *n* . *<sup>m</sup>*
	- צירוף כניסה מסוים נקרא בשם **כתובת** )Address).
	- .)Word length( *m* קווי המוצא מגדירים **מילה** )Word )שאורכה הוא
		- החווטים של קווי מוצא מגדירים את תוכן המילים.

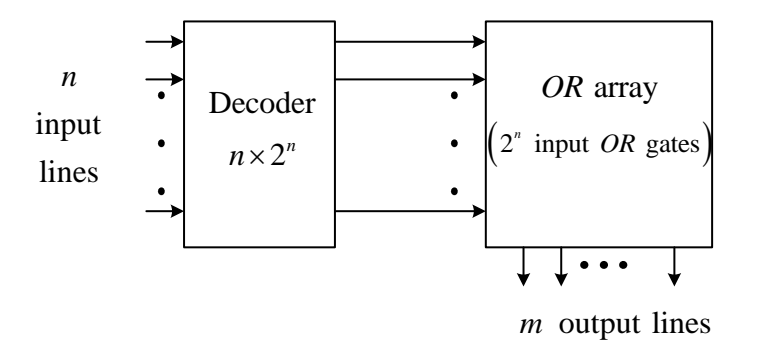

#### **סוגי ROM:**

- .PROM Programable ROM רכיב בו שורפים חיבורים פעם אחת ע"י צריבה )הפעולה לא ניתנת לשחזור(.
	- .EPROM Erasable Programmable ROM רכיב שמאפשר שיחזור של חיבורים ע"י קרינת UV בתהליך מיוחד.
		- .EEPROM Electronically Erasable Programmable ROM רכיב הניתן לתכנות בצורה אלקטרונית.

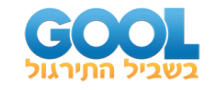

#### **בלוק פונקציונאלי של יחידת PROM וטבלת תכנות שלו:**

יש  $n$  כניסות שמסומנות PROM יש ע"י כתובות <sup>1</sup> <sup>0</sup> : *A A n*<sup>−</sup> יציאות שמסומנות ו- *<sup>m</sup>* . ב- *D<sub>m-1</sub>* : *D*<sub>0</sub> כמתואר

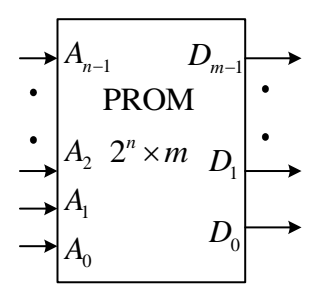

להלן דוגמא לכתיבת טבלת תכנות של רכיב PROM  $: 2<sup>2</sup> \times 3$  בגודל

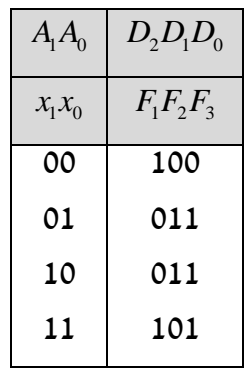

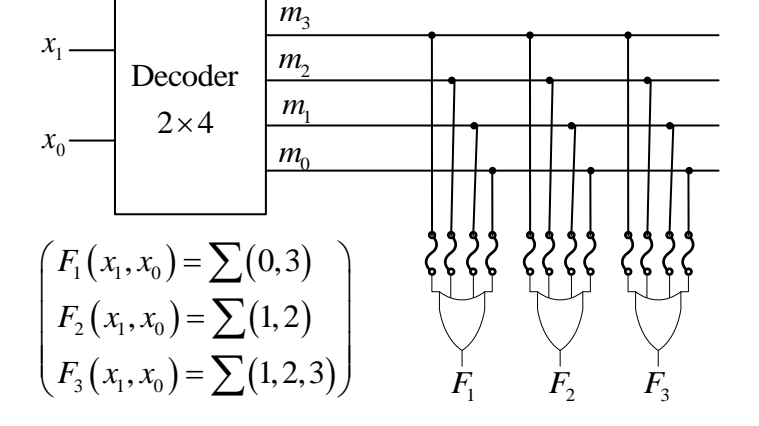

#### **PROM עם כניסת Enable:**

מקובל להוסיף כניסת בקרה (Control Select) ומסמנים (Enable Bit) הוביט איפשור אותה באופן הבא:

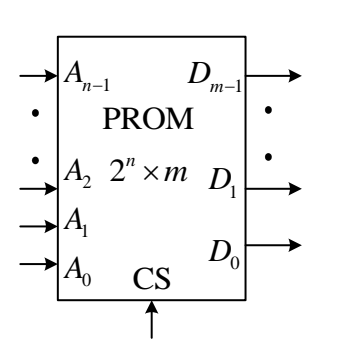

#### **מערכי PLA ו-PAL:**

מערך PLA ( Array Logic Programmable )מורכב בצורה זהה ל-ROM אך לא מכיל את כל ערכי המינטרמים ונועד למימוש של פונקציות מצומצמות / בעלות ערכים אדישים רבים.

מערך PAL ( Logic Array Programmable )בנוי בדיוק באותו האופן כמו PLA ונועד לאותו תפקיד, רק שבו מחליפים בין מערך ה-AND ומערך ה-OR באופן הבא:

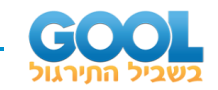

#### <span id="page-3-0"></span>**שאלות:**

 $B\!=\!b_2b_1b_0$  נתונה מערכת אשר מקבלת מספר  $A\!=\!a_2a_1a_0$  והופכת אותו למספר  $\bf(1$ כפי שמתואר בטבלה הבאה:

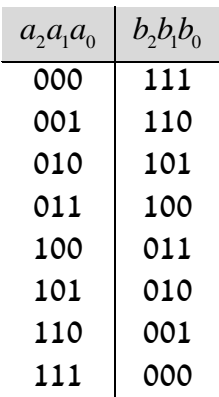

- א. כמה פונקציות מוצא יש למערכת?
- ב. בנה בצורה היעילה ביותר טבלת תכנות של PLA המממש את פונקציות המוצא. סרטט את הדיאגרמה הלוגית של ההתקן.
	- ג. בנה יחידת PROM המממשת את הפונקציות. קבע את מידות ה-PROM, תן טבלת תכנות מתאימה ודיאגרמה לוגית.
- באמצעות יחידות  $F\left( a_{2},a_{1},a_{0}\right) =\sum \left( 0,1,2,3,4,5\right)$  באמצעות יחידות ה-PLA וה-PROM שבנית בסעיפים הקודמים. הנח כי ניתן להוסיף שער OR נוסף. האם ניתן לממש אותה בדיאגרמה עבור PLA ?ובדיאגרמה עבור PROM ?נמק.
	- . *<sup>F</sup> <sup>x</sup> <sup>y</sup> <sup>z</sup>* ( , , 1,3,6,7 ) <sup>=</sup> ( ) **2(** נתונה הפונקציה:
	- בלבד. 2 1 באמצעות MUX בגודל *F* א. ממש את
	- ב. ממש את F באמצעות PROM בגודל 2 $^3\times$ 2 בלבד.
	- Enable בגודל 2 $\times$ 2, כניסת PROM ג.  $F$  באמצעות יחידות ושער NOT בלבד
		- **3(** ממש מחסר מלא ).S.F )בעזרת הרכיבים שבכל סעיף:
			- . ממש עם יחידת PROM אחת בגודל 2 $\times$ 2.
	- . ממש עם יחידות PROM בגודל 1× 22 וכניסת Enable, ושער NOT.
	- . . ממש עם יחידות PROM בגודל 1× 2 $2^2 \times 1$  וכניסת Enable, ו-Decoder בגודל 2×2.

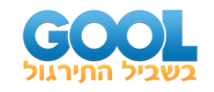

- $A\!=\!a_2a_1a_0$  ממש מכפל בינארי אשר מבצע את פעולת העלאה בריבוע של מספר  $\,$ באמצעות יחידה אחת של PROM. קבע את מידות ה-PROM ותן טבלת תכנות.
	- עם ECD ממש ממיר מקוד BCD לקוד Gray באמצעות יחידות של 4×<sup>23</sup> PROM 23 כניסות Enable ושער NOT אחד. יש לרשום טבלת תכנות של כל PROM.
		- $f\left( x_{\scriptscriptstyle{5}}, x_{\scriptscriptstyle{4}}, x_{\scriptscriptstyle{3}}, x_{\scriptscriptstyle{2}}, x_{\scriptscriptstyle{1}}, x_{\scriptscriptstyle{0}}\right) =\sum \bigl( 2,10,26,42,50,58 \bigr)$  . נתונה הפונקציה  $\bullet$ בלבד. PROM ורכיב PROM 1 $\pm$ 1 ורכיב 2 $\times$  2 וממש אותה באמצעות רכיב תן טבלת תכנות של כל אחד מהם.
- **7(** משולש פסקל הינו משולש של מספרים המסודרים בשורות, כאשר בכל שורה יש מספר אחד יותר מאשר בשורה הקודמת לה. המשולש מתחיל במספר 1 וממשיך כך בקצותיו. בכל ירידת שורה מוסיפים מספרים ע"י חיבור שני המספרים שמעליו כמתואר באיור הבא:  $\mathbf{1}$ המשולש נותן את תוצאות מקדם

הבינום של ניוטון  $(n-k)$ ! ! $(n-k)!$ *n n*  $\binom{n}{k} = \frac{n!}{k!(n-k)!}$  $(k)$  k!(n –  $(0 \leq k \leq n ; n, k \in \mathbb{N}$  (כאשר השורה הראשונה מתאימה ל- <sup>0</sup> <sup>=</sup> *<sup>n</sup>* , השנייה ל- n =1 וכך הלאה.

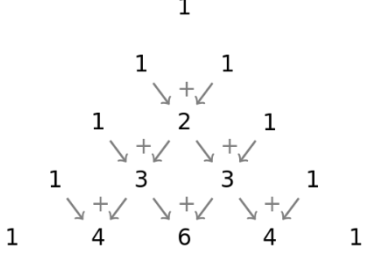

שמחזירה 1 עבור כל מספרי פסקל *F* א. יש לכתוב פונקציה בוליאנית לבינומים עד לסדר 6 (כולל).

מצא כמה משתני כניסה יש לפונקציה וכתוב אותה כ-SOP. ויחידות PROM 2<sup>2</sup> ב. ממש את הפונקציה באמצעות יחידה של 3×2

של 3 עם כניסת Enable. כתוב טבלת תכנות של כל PROM. PROM 2 1

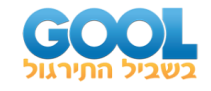

8) לפניך המערכת הבאה אשר מוציאה את הפונקציה  $F(x_3, x_2, x_1, x_0) = \sum (1, 2, 10, 11, 12, 13)$ נתונות הפונקציות הבאות (מסומנות בדיאגרמה):

 $f_0(x_3, x_2, x_1, x_0) = \sum (0, 1, 10, 11, 12)$  $f_4(x_3, x_2, x_1, x_0) = \sum (0, 1, 2, 3, 5, 7, 9, 11, 13, 15)$  $f_5(x_3, x_2, x_1, x_0) = \prod (2, 3, 11, 12)$  $y_0(x_3, x_2, x_1, x_0) = \sum (1, 3, 10, 12, 15)$ 

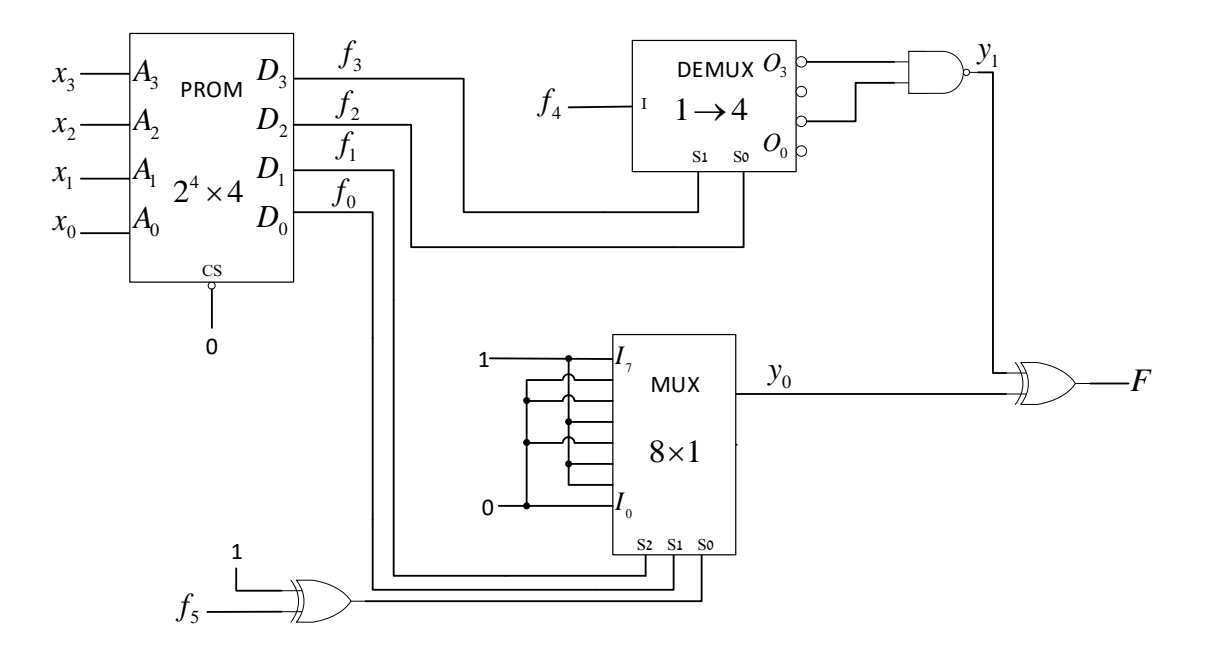

 $\cdot$  .  $f_1, f_2, f_3, y_1$  את מצא את

ב. תן את תוכן הכתובות 0,3,9,10,11 ו-14 של ה-PROM.

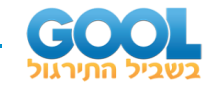

. (LSB נתון המעגל הצירופי הבא של המשתנים  $x, y, z, w$  ( $x, y, z, w$  הוא הוא הוא הוא ה - (9  $out(x, y, z, w) = \overline{y} z + x y w + \overline{x} \ \overline{y} w + x \ \overline{y} \ \overline{z} \ \overline{w} + \overline{x} \ y \ \overline{z} \ \overline{w} \ : \mathbf{A} \mathbf{B}$  הפונקציה  $f_0(x, y, z, w) = \sum (1, 4, 6, 9, 10, 12)$  והפונקציה  $f_0$  היא  $f_4 = \sum (0,5,9,12,14)$  המוצא Borrow של המחסר הוא

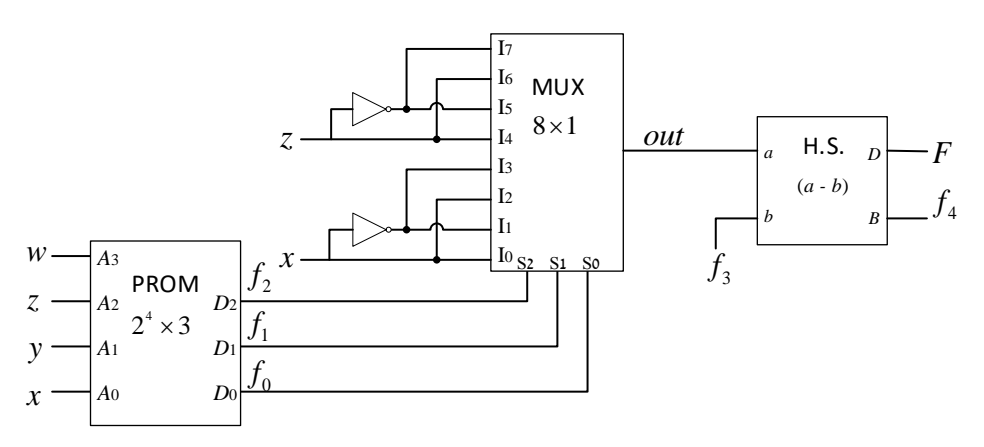

- $f_1, f_2, f_3, f_4$  את הפונקציות SOP את הנוש
	- ב. תן טבלת תכנות של ה-PROM.
- . בגודל 23×1 באמצעות שתי יחידות PROM ה. ממש את  $F$  באמצעות שתי יחידות 23×2 תו טבלת תכנות של כל אחד מהם.
- ומוציא ערך המתאים C ו-  $C$  ו $C$  ו $C$  ול המוציא המעגל האתאים (10 לסדרי הגודל של המספרים לפי הטבלה הבאה :

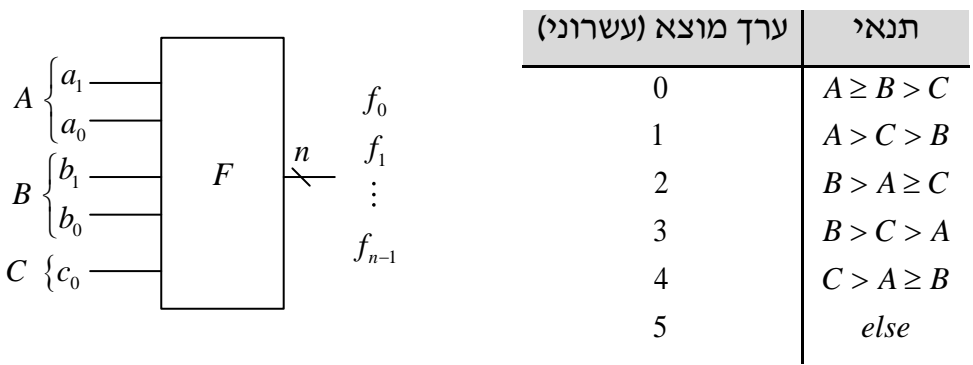

 $B=b_1b_0$ : ידוע כי המספר A הוא בן 2 סיביות A הוא בן 2 סיביות A הוא בן 2 סיביות A ידוע כי המספר  $C=c_0$  : והמספר  $C$ הוא בן הא היא

- א. כמה פונקציות מוצא צריך להוציא מהמעגל על מנת להציג את כל הקשרים הנייל? (מה הוא n?)
	- .<br>ה. כתוב את פונקציות המוצא  $f_0, f_1, ..., f_{n-1}$  בייצוג המו
- ג. ממש את המעגל באמצעות PROM, קבע את מידותיו ותן טבלת תכנות מתאימה.

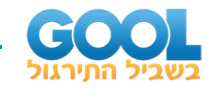

 $A = a_2 a_1 a_0$  נתונה מערכת שמקבלת מספר  $A = a_2 a_1 a_0$  ומוציאה מספר B באורך  $n$  ביטים כמתואר בתרשים. *<sup>s</sup> <sup>s</sup>* <sup>1</sup> <sup>0</sup> , בייצוג BCD בהתאם לכניסות בקרה

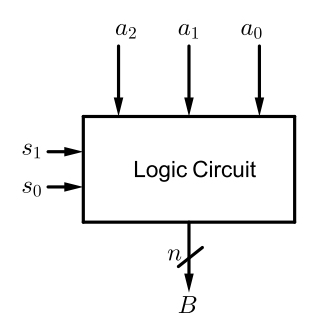

- על מנת לקבל ייצוג מלא לכל המקרים. *n* א. קבע מה צריך להיות
- ו3- יחידות FA בלבד. MUX 4 1 ב. ממש את המערכת באמצעות 5 יחידות
	- .<br>ב. ממש את המערכת בעזרת יחידות 2 $\times$  3 PROM  $_2$  עם כניסת Enable רשום את התוכן של כל יחידת PROM.

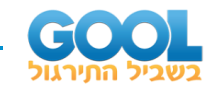

#### <span id="page-8-0"></span>**תשובות סופיות:**

- **1(** א. .3 ב. ראה מימוש וטבלה בסרטון הוידאו. .ג. מידות $2^3\times3$  . ראה מימוש וטבלת תכנות בסרטון הוידאו. ד. ניתן למשש אותה רק במימוש ה-PROM.
- . ראה מימושים בסרטון הוידאו  $\overline{x}$ z $\overline{x}$   $\overline{x}$   $\overline{x}$   $\overline{x}$   $\overline{x}$ . ראה מימושים בסרטון הוידאו **(2** 
	- **3(** ראה מימושים בסרטון הוידאו.
	- $\,$  2.3 מידות PROM מינימלי הן $\,$   $\times$  3  $\times$  . להלן טבלת תכנות  $\,$   $\,$

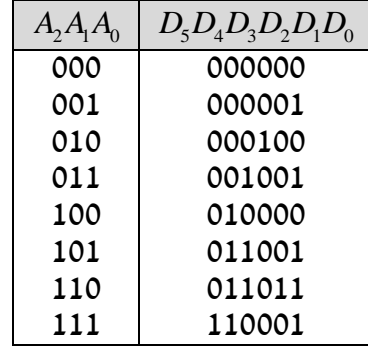

- **5(** ראה מימוש והסברים בסרטון הוידאו.
	- **6(** להלן טבלאות תכנות מתאימות:

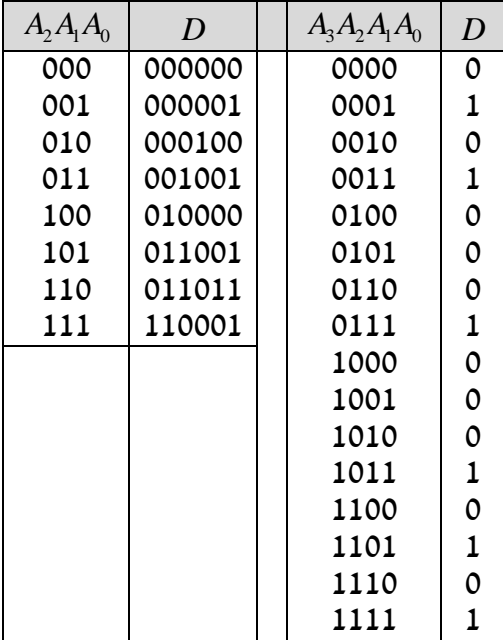

.  $F(x_4, x_3, x_2, x_1, x_0) = \sum (1, 2, 3, 4, 5, 6, 10, 15, 20)$  .  $\kappa$  (7 ב. ראה מימוש מלא וטבלת תכנות בסרטון הוידאו.

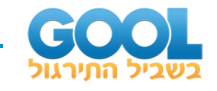

- $f_1(x_3, x_2, x_1, x_0) = \sum (0, 2, 12, 15)$  . **8**  $f_2(x_3, x_2, x_1, x_0) = \sum (2, 3, 11, 13, 15) + \Phi(4, 6, 8, 10, 12, 14)$  $f_2(x_3, x_2, x_1, x_0) = \sum (2, 3, 11, 13, 15) + \Phi(4, 6, 8, 10, 12, 14)$ <br>  $y_1(x_3, x_2, x_1, x_0) = \sum (2, 3, 11, 13, 15)$ ;  $f_3(x_3, x_2, x_1, x_0) = \phi$ ב. להלן טבלת תכנות (חלקית) :
	- $A_3A_2A_1A_0 \mid D_5D_4D_3D_2D_1D_0$  $\times$ 011  $\times$ 100 ×000  $\times\times$ 01  $\times$ 101  $\times\times$ 00 0000 0011 1001 1010 1011 1110
- $f_1(x, y, z, w) = \phi \cdot \mathcal{X}$  (9

$$
f_2(x, y, z, w) = \sum (2, 3, 6, 10, 14) + \Phi(0, 1, 4, 5, 8, 9, 12, 13)
$$
  

$$
f_3(x, y, z, w) = \sum (0, 5, 9, 12, 14) + \Phi(1, 2, 3, 8, 10, 11, 13, 15)
$$

ב. ראה מימוש וטבלת תכנות בסרטון הוידאו.

ג. ראה מימוש וטבלאות תכנות בסרטון הוידאו.

. *<sup>n</sup>* <sup>=</sup> <sup>5</sup> **10(** א.

$$
f_0(a_1, a_0, b_1, b_0, c_0) = \sum (0, 3, 5, 7, 8, 9, 11, 16, 17, 19, 24, 25, 27) . \Delta
$$
  

$$
f_1(a_1, a_0, b_1, b_0, c_0) = \sum (2, 4, 5, 6, 7, 12, 13, 14, 15, 22, 23)
$$
  

$$
f_2(a_1, a_0, b_1, b_0, c_0) = \sum (0, 1, 3, 5, 8, 9, 11, 16, 19, 24, 25, 27)
$$

.  $2^5 \times 3$  : ג. מידות

- $n = 5$   $\lambda$  (11
- ב. ראה מימוש והסברים מפורטים בסרטון הוידאו.
	- ג. להלן טבלאות התכנות:

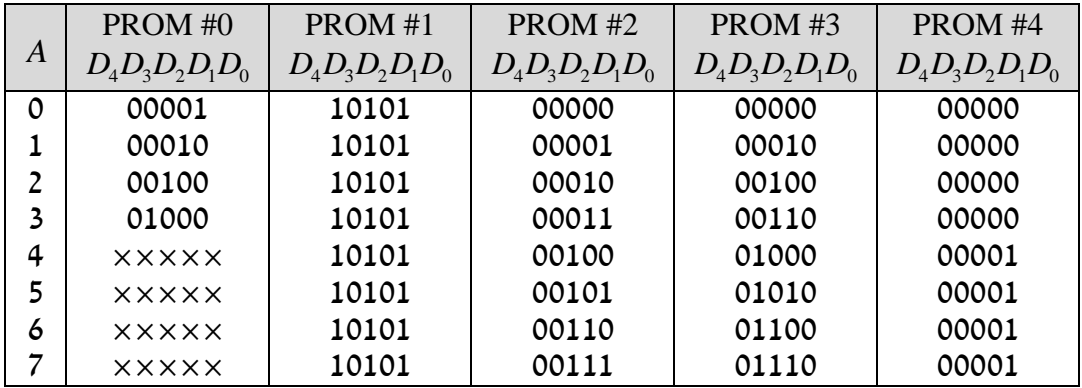